## Cisco 1900 [Router](http://docs.ozracingcorp.com/get.php?q=Cisco 1900 Router User Guide) User Guide >[>>>CLICK](http://docs.ozracingcorp.com/get.php?q=Cisco 1900 Router User Guide) HERE<<<

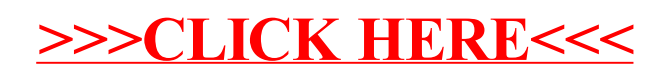